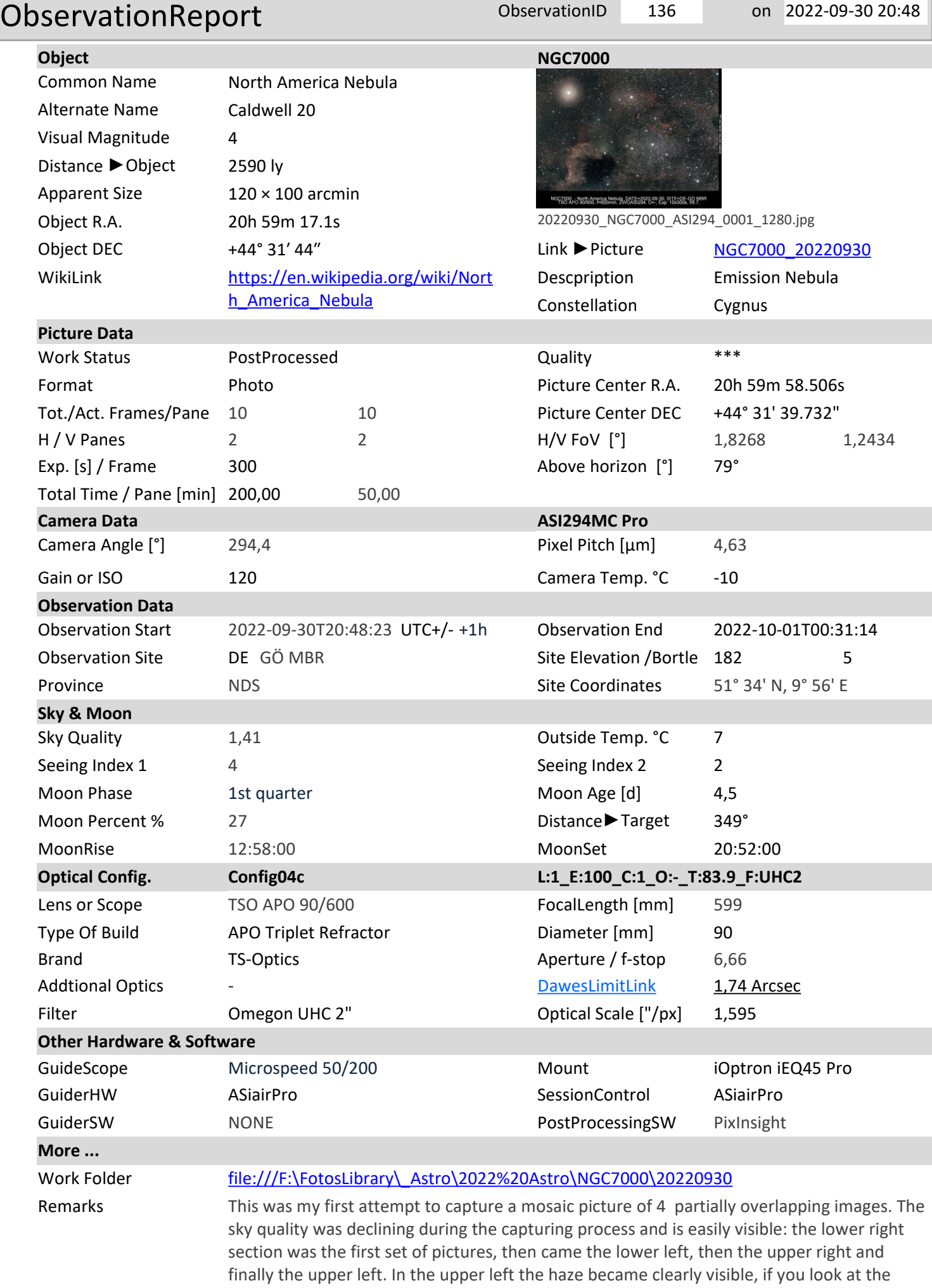

bright star ξ Cyg at the upper left that is surrounded by a big halo. The four pictures have

been stacked from 10 pictures, each with an exposure time of 300s.

The stitched final picture has a size of 2.84 x 1.89 deg. The overlapping was planned to be 20% with a camera orientation of 247.9°, but was mistakenly set to 307.6° resulting in a not entirely overlapping pictures leaving black edges that hat to be cut out by rotating and cropping the stitched image. Star integration and post-processing was done with PixInsight using the steps decribed on

https://astroguide.starlust.de/html/ProcessingMosaicImages.html

The final processed pictures indicated 2 problems with the equipment:

a) stars are not shown as dots but look like asterixes, although an APO triplet refractor was used and the lense was cleeaned before usage. Either the lense or the new 2" UHC filter are the reason for this effect (another cleaning required?)

b) all stars have a smaller twin shadow star on their right this may be an indication of problems with bakslash, guiding or tracking.